アクセスマップ

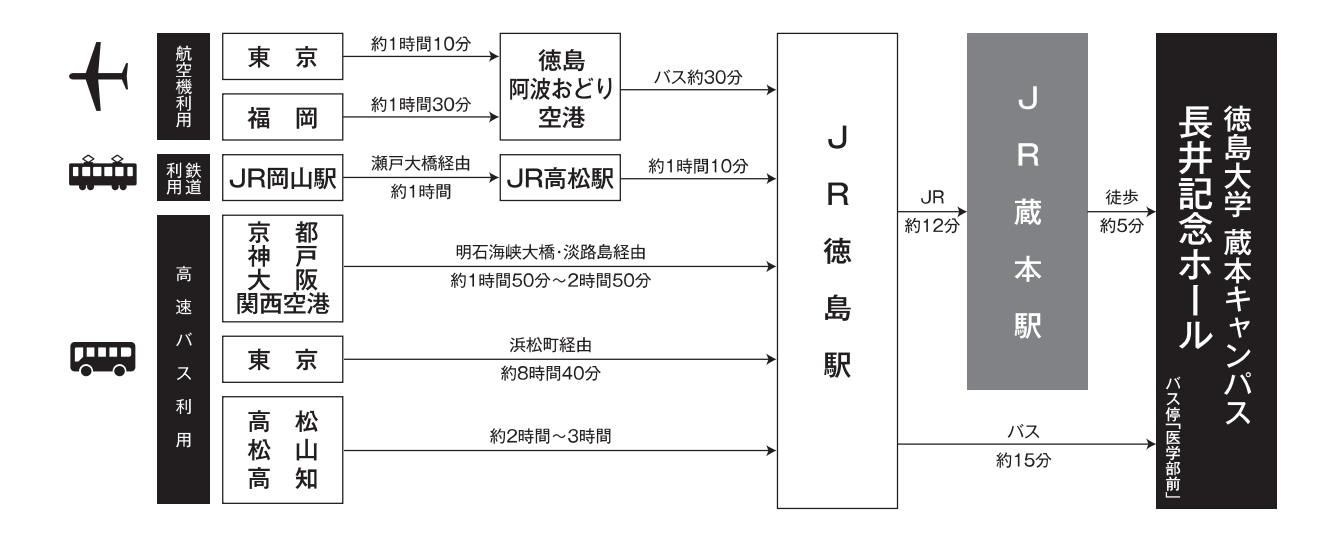

長井記念ホールまでのアクセス

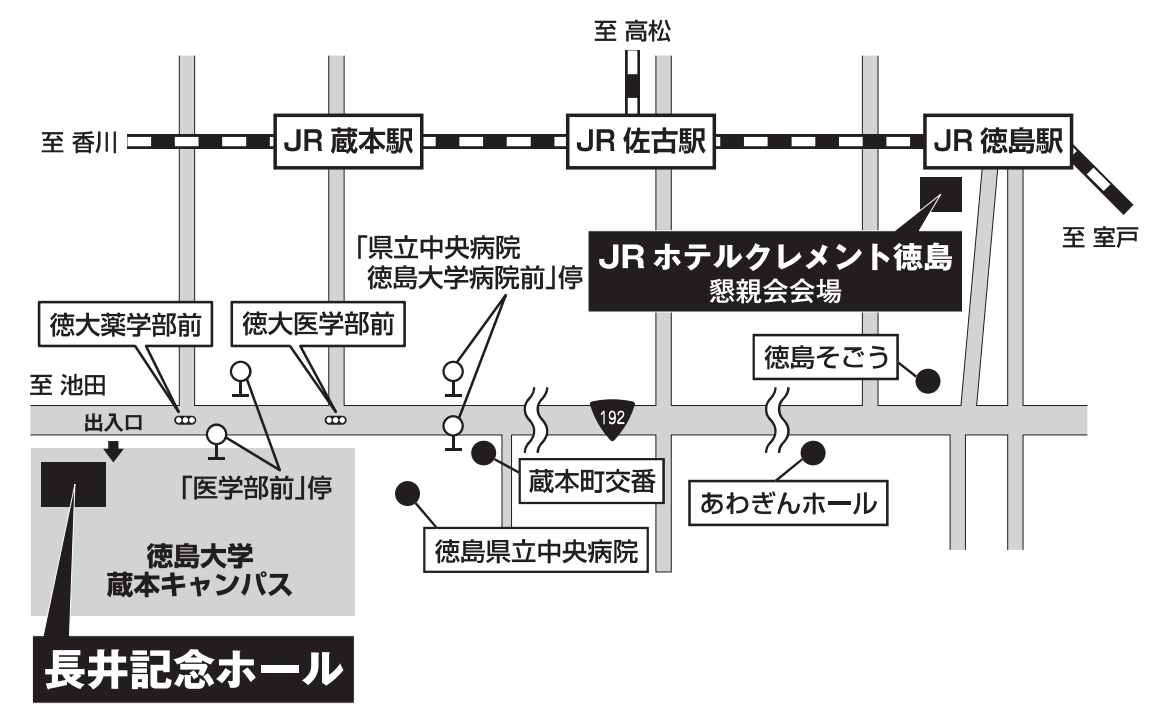

徳島大学 蔵本キャンパス 長井記念ホール

<sup>●</sup>タクシー利用の場合 徳島阿波おどり空港より約40分 徳島駅前より約10分 ●JR利用の場合 JR徳島線「徳島」駅より「蔵本」駅まで12分、「蔵本」駅下車徒歩5分 ●バス利用の場合 15分 徳島駅前よりバス乗場B①「中央循環(右回り)」、「上鮎喰 |行、「名東 |行、「天の原西 |行、「地蔵院前回転場 |行に乗車し、 「医学部前」下車徒歩1分

徳島大学 蔵本キャンパス

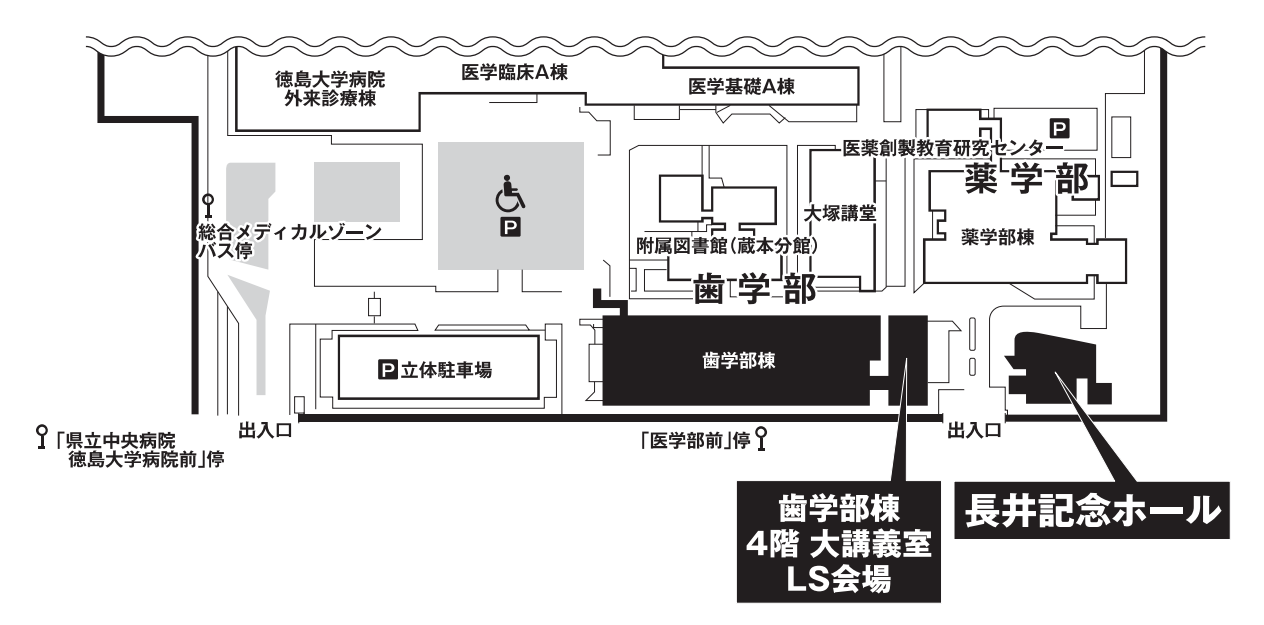